## **OPERATOR'S MANUAL**

## **Model 340SC Projector**

**With preshaded, preset channels and easy setup software.**

## **DECLARATION OF CONFORMITY**

PER ISO/IEC GUIDE 22 AND EN 45014

**Manufacturer**: Hughes JVC 2310 Camino Vida Roble Carlsbad, Ca 92009 USA

Hughes-JVC declares that this product conforms to the following Product Specifications (Directive/Standard):

Safety: EN 60950 IEC 950 (1992)

EMC: EN 55022 (1988) / CISPR-22 (1986) Class "A" EN 50082-1 (1992) / IEC 801-2(1991) EN 50082-1 (1992) / IEC 801-3(1984) EN 50082-1 (1992) / IEC 801-4(1988)

ANSI C63.4-1992, FCC, Part 15, Class A

In addition, the above product complies with the requirements of the Low Voltage Directive 73/23 EEC and the EMC Directive 89/336/EEC.

104696 First Edition May 1997 Rev B April 1998

Rev A September 1997

© Copyright 1997 by Hughes-JVC Technology Corporation.

All worldwide rights reserved.

This manual was produced by Hughes-JVC Technology Corporation and may be revised without prior notice.

No part of this manual may be reproduced in any form without the express written permission of Hughes-JVC Technology Corporation.

**ILA®** is a registered trademark of Hughes-JVC Technology Corporation.

## **Table of Contents**

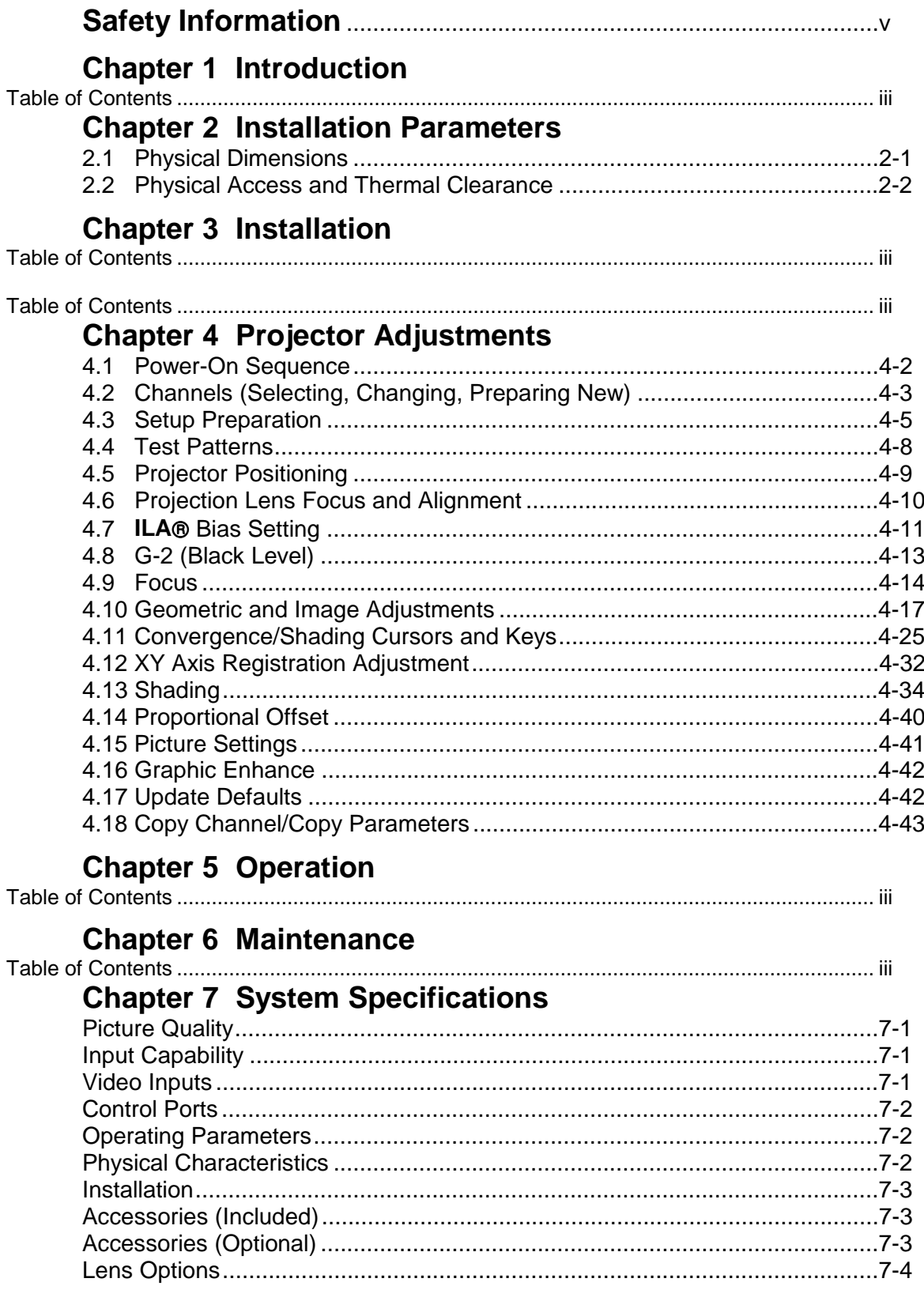

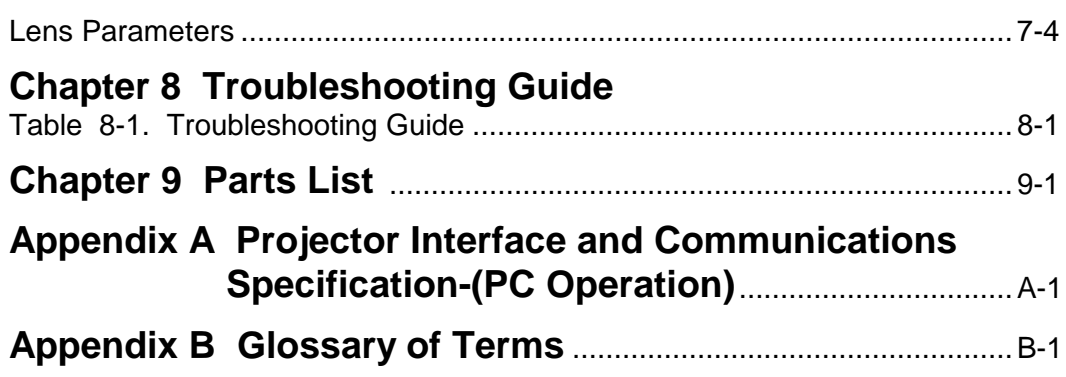

Free Manuals Download Website [http://myh66.com](http://myh66.com/) [http://usermanuals.us](http://usermanuals.us/) [http://www.somanuals.com](http://www.somanuals.com/) [http://www.4manuals.cc](http://www.4manuals.cc/) [http://www.manual-lib.com](http://www.manual-lib.com/) [http://www.404manual.com](http://www.404manual.com/) [http://www.luxmanual.com](http://www.luxmanual.com/) [http://aubethermostatmanual.com](http://aubethermostatmanual.com/) Golf course search by state [http://golfingnear.com](http://www.golfingnear.com/)

Email search by domain

[http://emailbydomain.com](http://emailbydomain.com/) Auto manuals search

[http://auto.somanuals.com](http://auto.somanuals.com/) TV manuals search

[http://tv.somanuals.com](http://tv.somanuals.com/)